**INFORME DE AUDITORÍA, CUENTAS ANUALES E INFORME DE GESTIÓN**

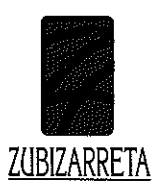

- Informe de Auditoría  $\checkmark$
- $\checkmark$ **Cuentas Anuales**
- Informe de Gestión de 2009  $\checkmark$

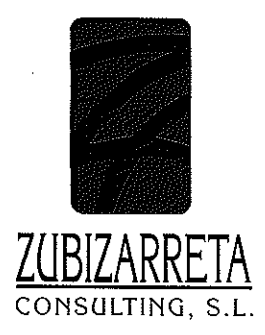

lgentea, 2 - 1° izda.<br>943 420 577 • Fax: 943 431 419 Tel. 20003 San Sebastián

Vicente Goikoetxea, 6 - 5° dcha.<br>Tel. 945 271 374 - Fax: 945 288 895<br>01008 Vitoria-Gasteiz

# **INFORME DE AUDITORÍA INDEPENDIENTE DE LAS CUENTAS ANUALES**

A los Accionistas de Elorrioko Industrialdea, S.A.

- 1. Hemos auditado las cuentas anuales de ELORRIOKO INDUSTRIALDEA, S.A., que comprenden el balance de situación al 31 de diciembre de 2009 y la cuenta de pérdidas y ganancias, el estado de cambios en el patrimonio neto, el estado de flujos de efectivo y la memoria de las cuentas anuales correspondientes al ejercicio anual terminado en dicha fecha, cuya formulación es responsabilidad de los Administradores de la Sociedad. Nuestra responsabilidad es expresar una opinión sobre las citadas cuentas anuales en su conjunto, basada en el trabajo realizado de acuerdo con las normas de auditoría generalmente aceptadas, que requieren el examen, mediante la realización de pruebas selectivas, de la evidencia justificativa de las cuentas anuales y la evaluación de su presentación, de los principios contables aplicados y de las estimaciones realizadas.
- 2. De acuerdo con la legislación mercantil, los Administradores de la Sociedad presentan, a efectos comparativos, con cada una de las partidas del balance, de la cuenta de pérdidas y ganancias, el estado de cambios en el patrimonio neto y el estado de flujos de efectivo, además de las cifras del ejercicio 2009, las correspondientes al ejercicio anterior. Nuestra opinión se refiere exclusivamente a las cuentas anuales del ejercicio 2009. Con fecha 23 de marzo de 2009 emitimos nuestro informe de auditoría acerca de las cuentas anuales del ejercicio 2008, en el que expresamos una opinión favorable.
- 3. En nuestra opinión, las cuentas anuales del ejercicio 2009 adjuntas expresan, en todos los aspectos significativos, la imagen fiel del patrimonio y de la situación financiera de ELORRIOKO INDUSTRIALDEA, S.A. al 31 de diciembre de 2009 y de los resultados de sus operaciones, de los cambios en el patrimonio neto y de sus flujos de efectivo correspondientes al ejercicio finalizado en dicha fecha y contienen la información necesaria y suficiente para su interpretación y comprensión adecuada, de conformidad con principios y normas contables generalmente aceptados, que guardan uniformidad con los aplicados en el ejercicio anterior.

3

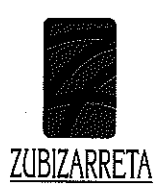

4. El informe de gestión adjunto del ejercicio 2009 contiene las explicaciones que los administradores consideran oportunas sobre la situación de la Sociedad, la evolución de sus negocios y sobre otros asuntos y no forma parte integrante de las cuentas anuales. Hemos verificado que la información contable que contiene el citado informe de gestión concuerda con la de las cuentas anuales del ejercicio 2009. Nuestro trabajo como auditores se limita a la verificación del informe de gestión con el alcance mencionado en este mismo párrafo y no incluye la revisión de información distinta de la obtenida de los registros contables de la Sociedad.

ZUBIZARRETA CONSULTING, S.L. (Sociedad inscrita en el R.O.A.C. con el nº S-0455) stegi Iturrioz Fdo. dipe Øor (SOCIO)

Donostia-San Sebastián, a 15 de marzo de 2010.

 $\pm$ 

### Balance de situación al 31 de diciembre  $(Euros)$

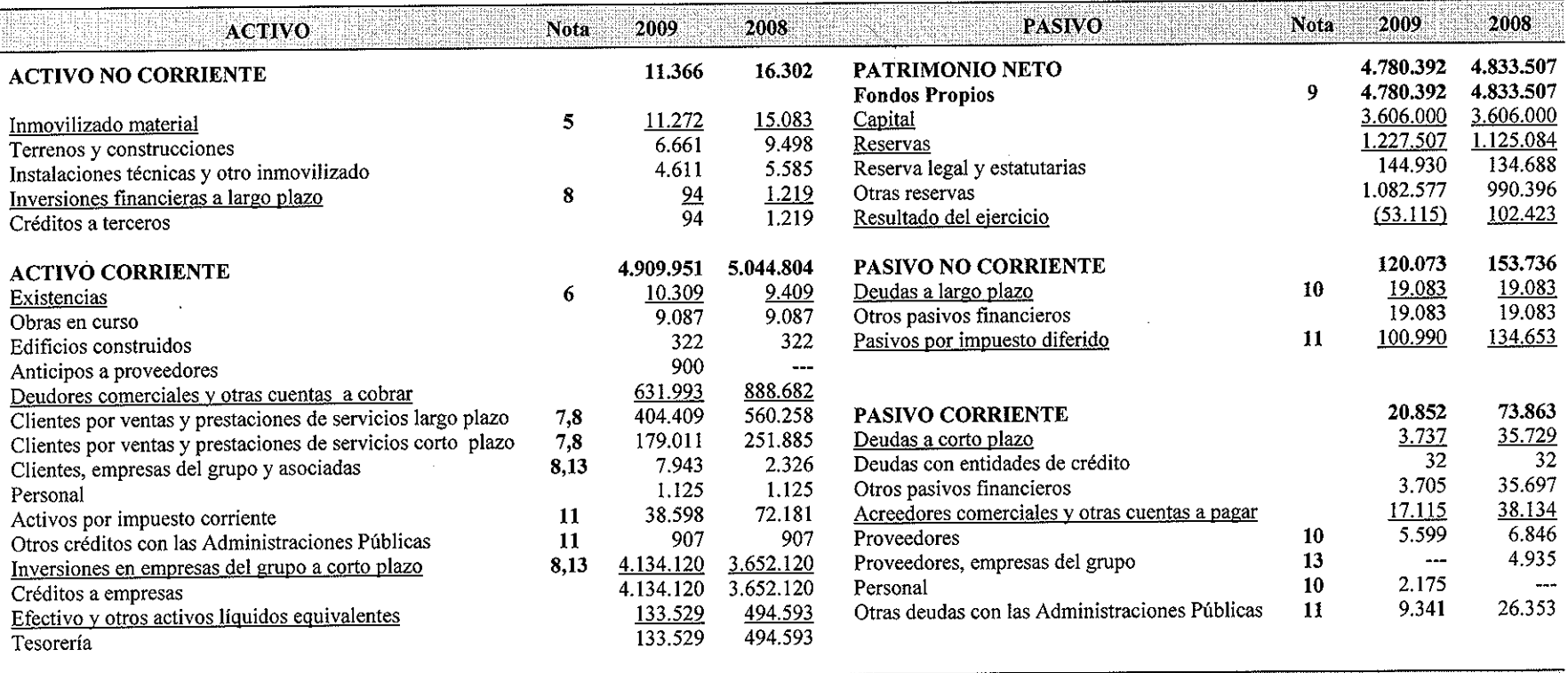

TOTAL ACTIVO

TOTAL PATRIMONIO NETO Y PASIVO 4.921.317 5.061.106

 $\mathbf{H}$ 

4,921.317 5.061.106

 $5\overline{5}$ 

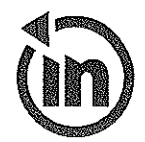

### Cuenta de pérdidas y ganancias correspondiente al ejercicio terminado el 31 de diciembre (Euros)

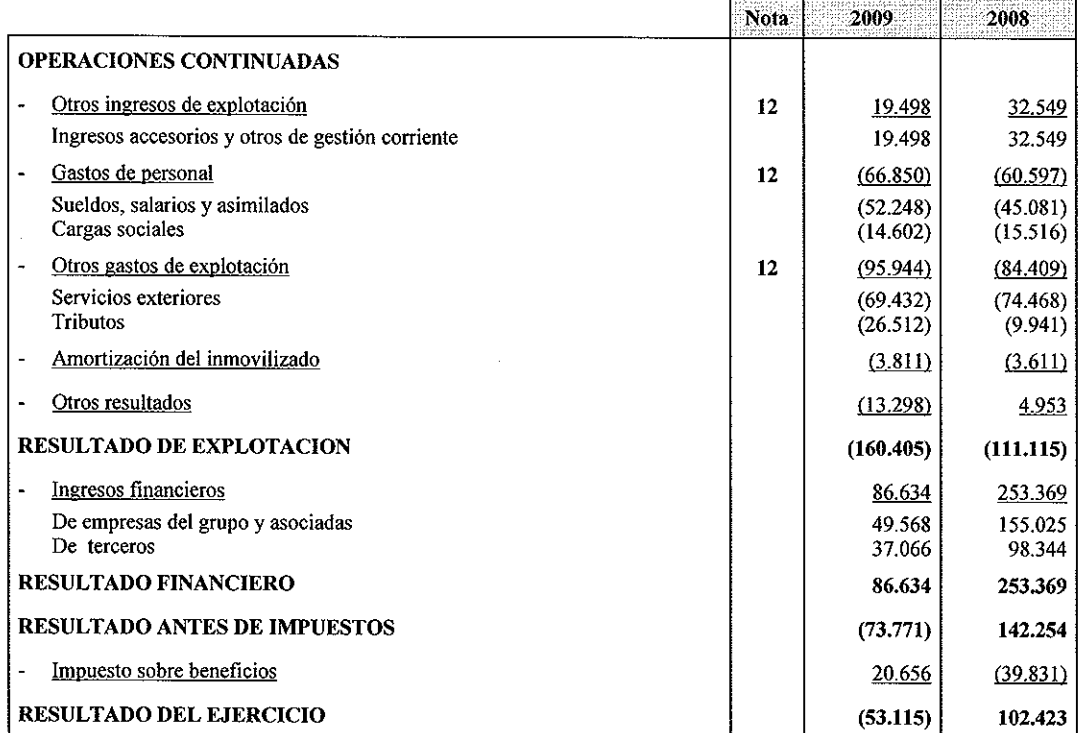

 $\bigg\} \bigg[$  $\frac{1}{\sqrt{2}}$ 

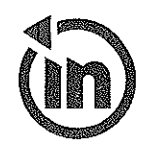

### Estado de Cambios en el Patrimonio Neto correspondiente al ejercicio terminado el 31 de diciembre

### A) ESTADO DE INGRESOS Y GASTOS RECONOCIDOS (Euros)

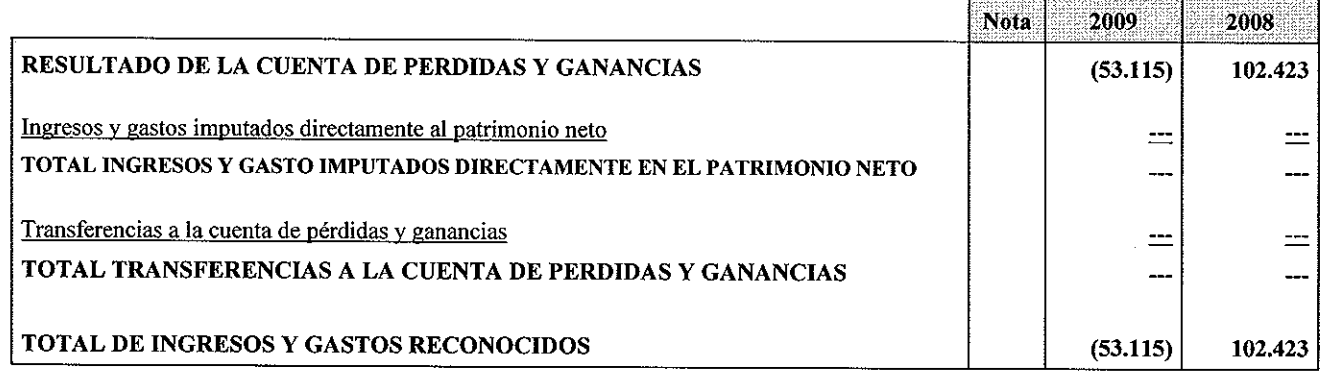

### B) ESTADO TOTAL DE CAMBIOS EN EL PATRIMONIO NETO (Euros)

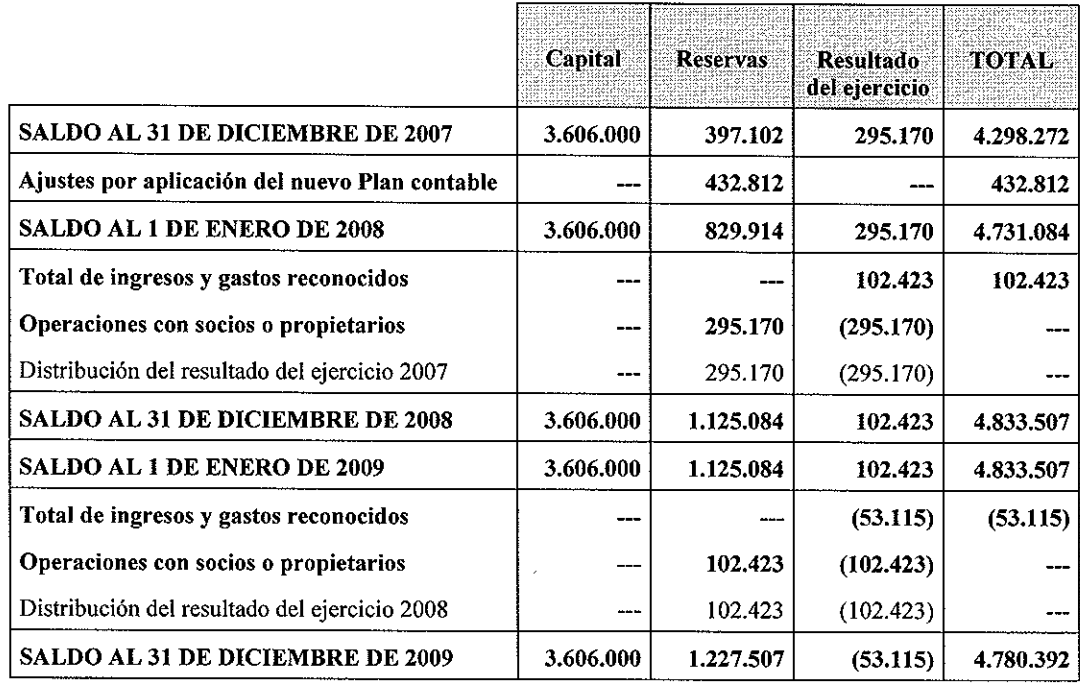

 $\begin{array}{c} \mid V \mid_V \\ \mid \\ \mid \end{array}$ 

 $\overline{7}$ 

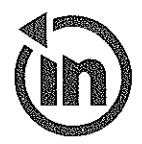

# Estado de Flujos de Efectivo del ejercicio terminado el 31 de diciembre<br>
(Euros)

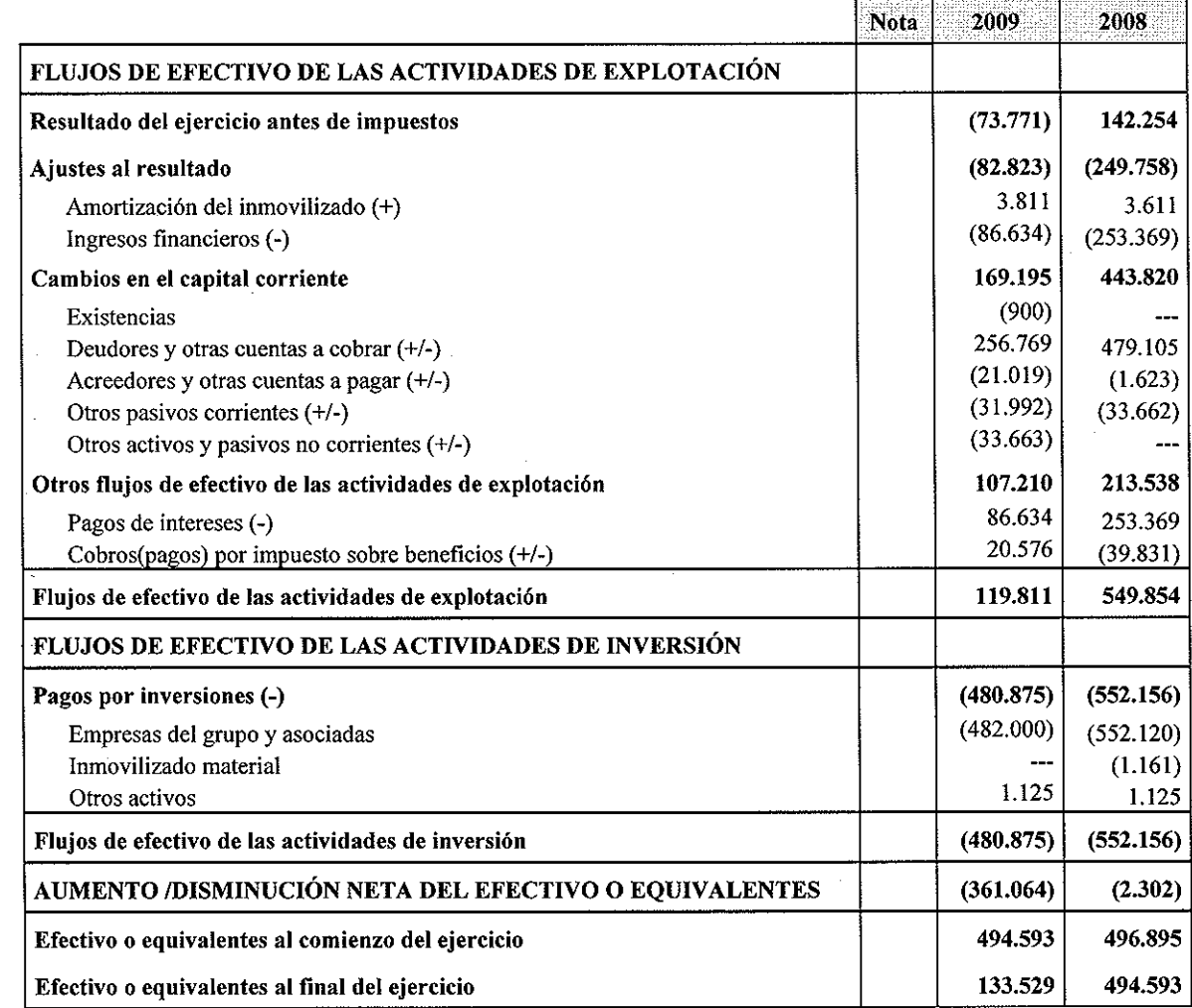

 $\bigg\| \begin{matrix} \end{matrix}$  $\bigvee$ 

8

Memoria 2009 (Expresada en EUROS)

#### NOTA<sub>1</sub>. **NATURALEZA DEL NEGOCIO**

La Sociedad ELORRIOKO INDUSTRIALDEA, S.A., se constituyó el 26 de octubre de 1990.

Su objeto social es, fundamentalmente, la construcción, promoción y gestión de inversiones industriales en el término municipal de Elorrio, mediante la construcción de un polígono industrial, gestionando dicho complejo hasta la total transferencia del mismo.

La Sociedad tiene su domicilio social y oficinas administrativas en Elorrio (Bizkaia).

Por otra parte, la Sociedad está incluida dentro del programa Industrialdeak, que tiene por objeto garantizar que en el ámbito de su actuación se disponga de una oferta de edificios industriales para el desarrollo de su tejido industrial, liderando la implantación de los más avanzados conceptos de infraestructura industrial. Este objetivo general supone ofertar edificios industriales para la ubicación de pequeñas y medianas empresas industriales, particularmente de carácter innovador, de nueva creación o de inadecuadas instalaciones por razón de su desarrollo, así como facilitar a las mismas el acceso a la propiedad inmobiliaria a un costo razonable, mediante adecuadas fórmulas de financiación.

La Sociedad mantiene contratos de arrendamiento con opción de compra con las empresas instaladas en la Industrialdea. Actualmente, la gestión de estos contratos, que afectan el 100% de la superficie disponible, es la principal actividad de la Sociedad.

La Sociedad forma parte del sector público empresarial de la Comunidad Autónoma de Euskadi, al hallarse integrada en el grupo SPRI, siendo la sociedad dominante directa y la dominante última, las Sociedades SPRILUR, S.A. y SPRI, S.A., con domicilio en Bizkaia y Alava, respectivamente. Las cuentas anuales consolidadas del grupo SPRI, formuladas el 17 de marzo de 2009 por SPRI, S.A., correspondientes al ejercicio 2008 se encuentran depositadas en el Registro Mercantil de Alava.

Dadas las actividades que desarrolla la Sociedad, la misma no tiene responsabilidades, gastos, activos, provisiones ni contingencias de naturaleza medioambiental. Por ello, no se incluyen en la presenta memoria de las cuentas anuales desgloses específicos respecto a información de cuestiones medioambientales.

![](_page_9_Picture_0.jpeg)

#### NOTA 2. **BASES DE PRESENTACION**

#### **Imagen** fiel a)

Las cuentas anuales han sido elaboradas a partir de los registros contables de la Sociedad, y se presentan de acuerdo con la legislación mercantil vigente y con las normas establecidas en el Real Decreto 1514/07 de 16 de noviembre por el que se aprueba el Plan General de Contabilidad y las disposiciones legales en materia contable obligatorias, con el objeto de mostrar la imagen fiel del patrimonio, de la situación financiera y de los resultados de la Sociedad, y de los flujos de efectivo habidos en el ejercicio.

A su vez, ha sido aplicada la Orden de 28 de diciembre de 1994 de adaptación del Plan General de Contabilidad a las empresas inmobiliarias, en todo aquello que no se oponga a lo dispuesto en la legislación mercantil vigente ni en el nuevo Plan General de Contabilidad.

Las cuentas anuales correspondientes al ejercicio 2009 han sido formuladas por los Administradores de la Sociedad, hallándose pendientes de aprobación por parte de la Junta General de Accionistas, estimándose que serán aprobadas sin modificaciones.

Las cuentas anuales correspondientes al ejercicio 2008, fueron aprobadas por la Junta General de Accionistas celebrada el 22 de junio de 2009.

#### Principios contables aplicados b)

Los principios y criterios contables aplicados en la elaboración de las presentes cuentas anuales son los que se indican en la Nota 4 de esta memoria. Los citados principios y criterios se corresponden con los de aplicación obligatoria, sin que se hayan aplicado principios ni criterios contables no obligatorios.

#### Aspectos críticos de la valoración y estimación de la incertidumbre  $\bf c)$

En la preparación de las presentes cuentas anuales los Administradores de la Sociedad han utilizado ciertas estimaciones para la valoración de determinadas partidas del balance de la cuenta de pérdidas y ganancias, relacionados, básicamente, con la vida útil asignada a los activos materiales. Dichas estimaciones se han realizado de acuerdo con la mejor información disponible en la fecha de formulación de las cuentas anuales, siendo posible que acontecimientos posteriores obliguen a su modificación en ejercicios posteriores.

### d) Comparación de la información

En la formulación de las cuentas anuales del ejercicio 2009 se han seguido los mismos principios y normas de valoración que los utilizados en la formulación de las cuentas anuales del ejercicio precedente.

#### **DISTRIBUCIÓN DE RESULTADOS** NOTA 3.

La propuesta de distribución de resultados que se presentará a la Junta General de Accionistas, es la siguiente:

![](_page_10_Picture_63.jpeg)

#### NOTA 4. **CRITERIOS DE VALORACIÓN**

Las principales normas de registro y valoración en la formulación de las cuentas anuales se citan a continuación:

#### Inmovilizado material a)

El inmovilizado material se halla valorado al coste de adquisición, y se presenta neto de su correspondiente amortización acumulada y pérdidas por deterioro de valor. En su caso, se integra en el coste de adquisición el importe de los gastos financieros devengados durante el periodo de construcción, directamente atribuibles a la adquisición o fabricación del activo, siempre que requieran un periodo de tiempo superior a un año para estar en condiciones de funcionamiento. Durante el ejercicio no han sido activados gastos financieros por este concepto.

Los gastos de mantenimiento y reparaciones del inmovilizado material, que no mejoran la utilización o que no prolongan la vida útil de los respectivos activos, se registran con cargo a los resultados del ejercicio en que se incurren.

![](_page_11_Picture_71.jpeg)

Los elementos del inmovilizado material se amortizan de acuerdo con el método lineal según las vidas útiles estimadas de los bienes que son:

Al cierre de cada ejercicio la Sociedad analiza la conveniencia de efectuar, en su caso, las correcciones valorativas necesarias, con el fin de atribuir a cada elemento de inmovilizado material el inferior valor recuperable que le corresponda al cierre de cada ejercicio, siempre que se producen circunstancias o cambios que evidencian que el valor neto contable del inmovilizado pudiera no ser íntegramente recuperable por la generación de ingresos suficientes para cubrir todos los costes y gastos. En este caso, no se mantiene la valoración inferior si las causas que motivaron la corrección de valor hubiesen dejado de existir.

En el ejercicio 2009 no han sido registradas pérdidas por deterioro de valor de los elementos del inmovilizado material.

### b) Arrendamientos

La Sociedad tiene cedidos determinados activos (bienes inmuebles), por ella promovidos, en régimen de arrendamiento con opción de compra, con reserva de dominio hasta el pago definitivo de las cuotas, que cumplen los requisitos establecidos por la normativa contable en vigor para ser considerados como arrendamientos financieros. Por ello, reconoce como partidas a cobrar los importes de los principales financiados, en el momento en que se transfieren sustancialmente todos los riesgos y beneficios inherentes a la propiedad de los inmuebles, que generalmente coincide con la formalización de los contratos.

La diferencia entre el importe bruto a cobrar y el valor actual de dicho importe, correspondiente a intereses no devengados, se imputa a la cuenta de pérdidas y ganancias del ejercicio en que dichos intereses se devengan, de acuerdo con el método del tipo de interés efectivo.

Cuando, de forma excepcional, los activos son cedidos mediante arrendamiento operativo, el activo se incluye en el balance como "Existencias". Los ingresos derivados de estos arrendamientos se reconocen de forma lineal durante el plazo del arrendamiento.

#### **Activos Financieros**  $\mathbf{c}$

### Préstamos y partidas a cobrar

Los préstamos y partidas a cobrar se corresponden con créditos, comerciales o no comerciales, originados a cambio de suministrar efectivo, bienes o servicios con cobros fijos o determinables que no cotizan en un mercado activo.

Se valoran inicialmente por su valor razonable, incluidos los costes de transacción que les sean directamente imputables, y posteriormente a coste amortizado reconociendo los intereses devengados en función de su tipo de interés efectivo, entendido éste, como el tipo de actualización que iguala el valor en libros del instrumento con la totalidad de sus flujos de efectivo estimados hasta su vencimiento.

Los créditos por operaciones comerciales con vencimiento no superior a un año se valoran por su valor nominal siempre que el efecto de no actualizar los flujos no sea significativo

Al cierre del ejercicio, se efectúan las correcciones valorativas necesarias por deterioro de valor si existe evidencia objetiva de que no se cobrarán todos los importes que se adeudan. El importe de la pérdida por deterioro del valor es la diferencia entre el valor en libros del activo y el valor actual de los flujos de efectivo futuros estimados, descontados al tipo de interés efectivo en el momento de reconocimiento inicial. Las correcciones de valor, así como en su caso su reversión, se reconocen en la cuenta de pérdidas y ganancias.

### Efectivo y otros activos líquidos equivalentes

Efectivo y otros activos líquidos equivalentes incluye el efectivo en caja y cuentas corrientes, depósitos bancarios a la vista y otros instrumentos altamente líquidos con vencimientos originales iguales o inferiores a tres meses y con un riesgo insignificante de cambio de valor. Los intereses de estos activos financieros son reconocidos en la cuenta de pérdidas y ganancias en función de su devengo.

#### **Existencias** d)

Las existencias, constituidas por solares, edificios construidos y obras en curso, destinados todos ellos a la venta, se valoran al menor de su precio de adquisición o valor neto realizable.

El precio de adquisición incluye el consignado en factura neto de cualquier descuento o rebaja así como los intereses incorporados al nominal de los débitos, más todos los gastos adicionales hasta la puesta en condiciones de utilización o venta. Cuando el valor neto realizable es inferior al precio de adquisición o coste de producción y la depreciación se considera reversible, se procede a efectuar la corrección valorativa, dotando a tal efecto la correspondiente provisión.

En aquellos casos en que las existencias necesitan un periodo superior al año para estar en condiciones de venta, se incluye en el precio de adquisición el importe de los gastos financieros devengados con anterioridad a la puesta en condiciones de venta que son directamente imputables a la adquisición o siempre que no superen su valor razonable. La Sociedad ha optado por no aplicar con efectos retroactivos el criterio de capitalización de gatos financieros devengados con anterioridad a la entrada en vigor de la nueva normativa contable.

En el presente ejercicio no han sido capitalizados gastos financieros por esta circunstancia.

En aquellos casos en los que por circunstancias extraordinarias la Sociedad recupera inmuebles inicialmente cedidos bajo la fórmula de contrato de arrendamiento con opción de compra, los citados inmuebles son valorados incorporando al saldo pendiente de cobro los gastos necesarios para la posesión del inmueble, con el límite de su valor de realización estimado.

#### Pasivos financieros e)

Los pasivos financieros y los instrumentos de patrimonio se clasifican de acuerdo con el contenido de los acuerdos contractuales pactados, y teniendo en cuenta el fondo económico de las operaciones.

### Débitos y partidas a pagar

Incluye los débitos por operaciones comerciales y débitos por operaciones no comerciales, y son clasificados como pasivos corrientes, salvo que la Sociedad disponga de un derecho incondicional a diferir su liquidación durante al menos 12 meses después de la fecha del balance de situación.

Se reconocen inicialmente a su valor razonable ajustado por los costes de transacción directamente imputables, registrándose posteriormente por su coste amortizado según el método del tipo de interés efectivo, considerado éste como el tipo de actualización que iguala el valor en libros del instrumento con la corriente esperada de pagos futuros previstos hasta el vencimiento del pasivo.

Los débitos por operaciones comerciales con vencimiento no superior a un año y que no tienen un tipo de interés contractual se valoran, tanto en el momento inicial como posteriormente, por su valor nominal cuando el efecto de no actualizar los flujos de efectivo no es significativo.

#### **Impuesto sobre beneficios**  $\Omega$

El importe del Impuesto sobre beneficios devengado en el ejercicio comprende tanto el impuesto corriente como el impuesto diferido, y se calcula en función del resultado contable corregido por las diferencias temporarias que se producen respecto al resultado fiscal o base imponible del Impuesto, aplicando el tipo impositivo vigente. El Impuesto sobre beneficios devengado se registra en la cuenta de pérdidas y ganancias.

Los activos y pasivos por impuesto corriente se valoran por las cantidades que se espera recuperar o pagar de las autoridades físcales, de acuerdo con la normativa vigente o aprobada y pendiente de publicación en la fecha de cierre del ejercicio.

Los activos y pasivos por impuestos diferidos son aquellos cuya recuperación o pago está previsto en un futuro y se originan por las diferencias existentes entre los criterios temporales de imputación empleados para determinar el resultado contable y el resultado fiscal (base imponible del impuesto), que revierten en periodos subsiguientes, así como las bases imponibles negativas y los créditos por deducciones fiscales pendientes de compensación. Dichos importes se registran aplicando a las diferencias temporarias el tipo de gravamen al que se espera sean recuperados o liquidados.

Los activos por impuestos diferidos sólo se reconocen en el caso que se considere probable que la Sociedad obtendrá en el futuro suficientes bases imponibles positivas que permitan su compensación.

Al cierre del ejercicio se revisan los impuestos diferidos registrados, efectuando las correcciones valorativas que proceden en el caso de que hayan variado las circunstancias que originaron su reconocimiento inicial.

#### **Ingresos y gastos**  $\Omega$

Los ingresos y gastos se imputan a la cuenta de resultados en función del criterio del devengo, es decir, cuando se produce la corriente real de bienes y servicios que los mismos representan, con independencia del momento en que se produzca la corriente monetaria o financiera derivada de ello.

Los ingresos procedentes de la venta de bienes o de la prestación de servicios se valoran por el valor razonable de la contraprestación recibida o a recibir, deducido cualquier descuento concedido.

Los ingresos por operaciones de arrendamiento con opción de compra se reconocen como ventas en el momento en que se han transferido los riesgos y beneficios inherentes a la propiedad de los inmuebles

#### Transacciones entre partes vinculadas h)

A efectos de presentación de las cuentas anuales se entiende que otra empresa forma parte del grupo cuando ambas están vinculadas por una relación de control de acuerdo con lo previsto en el art. 42 del Código de Comercio para los grupos de sociedades.

Las transacciones entre partes vinculadas se valoran, en general, inicialmente por su valor razonable. Cuando el precio acordado difiere de su valor razonable, la diferencia se registra atendiendo a la realidad económica de la operación. La valoración posterior se realiza conforme con lo previsto en las correspondientes normas.

#### i) Políticas y procedimientos de gestión del riesgo

#### $\pmb{\mathcal{X}}$ Riesgo de crédito

El principal riesgo de crédito al que está expuesta la Sociedad está relacionado con sus operaciones comerciales, sin que exista concentración significativa del riesgo de crédito, al estar distribuido entre un gran número de clientes.

Los Administradores realizan un análisis individualizado de las solicitudes para la adjudicación de los inmuebles a los cesionarios, examinando, entre otras circunstancias, la solvencia de los solicitantes con carácter previo a la adjudicación de los inmuebles.

Por otra parte, los contratos de arrendamiento con opción de compra suscritos por la Sociedad para la cesión de sus inmuebles se encuentran formalizados con pacto de reserva de dominio hasta que se liquide la totalidad de las cuotas de arrendamiento pactadas, momento en que se formaliza la transmisión de la propiedad. Por ello, no se constatan riesgos significativos por este motivo.

### Riesgo de liquidez

Al cierre del ejercicio 2009 la sociedad dispone de efectivo y otros activos líquidos equivalentes por 133.529 euros. A su vez, dispone de créditos a favor de empresas del grupo por 4.134.120 euros.

Tal como se cita en la Nota 13 de esta memoria la Sociedad tiene formalizados determinados convenios con la Sociedad matriz SPRILUR, S.A., encaminados a optimizar la gestión de tesorería, mediante la gestión centralizada de los recursos financieros excedentarios que pueda disponer la Industrialdea y la concesión de financiación de acuerdo con las necesidades de cada Sociedad.

### Riesgo de mercado

El riesgo de mercado incluye el riesgo de precio y el riesgo de interés, puesto que dadas las actividades de la Sociedad no hay incidencia del riesgo de tipo de cambio.

### Riesgo de precio y riesgo de interés

La actividad de la Sociedad se encuentra condicionada a la situación económica general, sometida a los diferentes ciclos que le afectan.

Por otra parte, el incremento de los tipos de interés puede afectar negativamente a la actividad de la Sociedad ya que representa un incremento de las cuotas de arrendamiento financiero repercutibles a los clientes, de acuerdo con las condiciones contractuales actualmente pactadas, así como un incremento del coste de la financiación de las promociones. No obstante, estos riesgos quedan mitigados por el hecho de que al tratarse de promociones públicas, los precios de venta fijados resultan inferiores a los de mercado, y por tanto, la Sociedad dispone de suficiente margen para poder absorber sus costes sin que la demanda se vea afectada de forma significativa.

#### NOTA 5. **INMOVILIZADO MATERIAL**

Los movimientos habidos en las cuentas incluidas en Inmovilizado material, han sido los siguientes:

En el ejercicio 2009

![](_page_17_Picture_25.jpeg)

# En el ejercicio 2008

![](_page_17_Picture_26.jpeg)

 $\frac{1}{2}$ 

El valor de Terrenos y Construcciones presenta el siguiente detalle de valores:

Al 31 de diciembre de 2009

![](_page_18_Picture_30.jpeg)

### Al 31 de diciembre de 2008

![](_page_18_Picture_31.jpeg)

Existen los siguientes elementos que se encuentran totalmente amortizados:

![](_page_18_Picture_32.jpeg)

Los bienes de la Sociedad se encuentran libres de cargas.

La Sociedad tiene suscritas las pólizas de seguros que estima necesarias como cobertura de riesgos sobre los elementos del inmovilizado.

 $\mu$ 

#### NOTA 6. **EXISTENCIAS**

El detalle de este epígrafe del balance de situación es el siguiente:

![](_page_19_Picture_35.jpeg)

#### NOTA 7. **OPERACIONES DE ARRENDAMIENTO**

Como norma general, la Sociedad transmite la propiedad de los inmuebles que promueve mediante la modalidad de contratos de arrendamiento con opción de compra, por un periodo de 9 años, en los que se fija una opción de compra simbólica una vez finalizado dicho plazo. Estos contratos contemplan el pago de cuotas mensuales que incluyen el principal y los intereses devengados, determinados a un tipo de interés variable referenciado al Euribor.

Un análisis de los créditos por arrendamiento financiero es el siguiente:

![](_page_19_Picture_36.jpeg)

La Sociedad practica las correcciones de valor que estima necesarias con el fin de cubrir las cantidades derivadas del arrendamiento pendientes de cobro, considerando el derecho que la Sociedad tiene para la recuperación de los inmuebles en caso de impago de las cuotas.

#### NOTA 8. **ACTIVOS FINANCIEROS**

El detalle de los instrumentos financieros registrados en el balance de situación es el siguiente:

![](_page_20_Picture_44.jpeg)

#### NOTA 9. **FONDOS PROPIOS**

#### ź, **Capital** social

El capital social al cierre del ejercicio se compone de 600.000 acciones nominativas de 6,01 euros de valor nominal cada una, totalmente suscritas y desembolsadas.

Al 31 de diciembre de 2009 la composición del accionariado es la siguiente:

![](_page_20_Picture_45.jpeg)

#### Reserva legal  $\star$

La reserva legal ha sido dotada de conformidad con el artículo 214 de la Ley de Sociedades Anónimas, que establece que, en todo caso, una cifra igual al 10% del beneficio del ejercicio se destinará a ésta hasta que alcance, al menos, el 20 por 100 del capital social.

No puede ser distribuida y si es usada para compensar pérdidas, en el caso de que no existan otras reservas disponibles suficientes para tal fin, debe ser repuesta con beneficios futuros.

### **NOTA 10. PASIVOS FINANCIEROS**

La composición de estos epígrafes del balance de situación, incluyendo los vencimientos a largo y corto plazo es la siguiente:

### Al 31 de diciembre de 2009

![](_page_21_Picture_41.jpeg)

### Al 31 de diciembre de 2008

![](_page_21_Picture_42.jpeg)

La evolución experimentada durante el ejercicio por estas partidas del balance de situación ha sido la siguiente:

![](_page_22_Picture_21.jpeg)

El detalle de los vencimientos de los pasivos financieros que disponen de un vencimiento determinado o determinable en los próximos cinco años siguientes al cierre del ejercicio y posteriores es el siguiente:

![](_page_22_Picture_22.jpeg)

 $M_{\rm H}$ 

#### **ADMINISTRACIONES PÚBLICAS NOTA 11.**

Los saldos que la Sociedad mantiene con Administraciones Públicas se detallan como sigue:

![](_page_23_Picture_25.jpeg)

El impuesto sobre beneficios del ejercicio ha sido determinado en base al resultado contable, que no necesariamente coincide con el resultado fiscal, entendido éste como la base imponible del citado impuesto. La conciliación del resultado contable con la base imponible es la siguiente:

![](_page_23_Picture_26.jpeg)

La conciliación entre la cuota líquida obtenida y el gasto por el impuesto sobre sociedades registrado en contabilidad es la siguiente:

![](_page_24_Picture_35.jpeg)

El detalle y evolución de los impuestos diferidos registrados en el balance de situación es el siguiente:

### En el ejercicio 2009

![](_page_24_Picture_36.jpeg)

### En el ejercicio 2008

![](_page_24_Picture_37.jpeg)

Los pasivos por impuestos diferidos se han generado como consecuencia del diferimiento en la tributación de los resultados reconocidos como reservas en el momento de la transición a la nueva normativa contable por los contratos de arrendamiento con opción de compra vigentes al cierre del ejercicio.

 $1/\sqrt{2}$ 

De conformidad con el Decreto Foral 206/2008 de 22 de diciembre, del Territorio Histórico de Bizkaia, por el que se modifica el Reglamento del Impuesto sobre Sociedades en materia de amortizaciones, deducción por creación de empleo y régimen fiscal de ajustes de primera aplicación de los nuevos Planes de Contabilidad, la Sociedad ha optado por integrar el saldo neto positivo de los cargos y abonos en cuentas de reservas derivado de la aplicación de los nuevos criterios contables, por partes iguales en la base imponible correspondiente a cada uno de los cinco primeros periodos iniciados a partir del 1 de enero de 2008.

La Sociedad tiene pendientes de inspección por las autoridades fiscales los tres últimos ejercicios de los principales impuestos que le son aplicables.

Como consecuencia, entre otras, de las diferentes posibles interpretaciones de la legislación fiscal vigente, podrían surgir pasivos adicionales como consecuencia de una inspección. En todo caso, los administradores consideran que dichos pasivos, caso de producirse, no afectarían significativamente a las cuentas anuales.

#### NOTA 12. **INGRESOS Y GASTOS**

Gastos de personal

![](_page_25_Picture_48.jpeg)

El número medio de empleados en el ejercicio es el siguiente:

![](_page_25_Picture_49.jpeg)

### Otros gastos de explotación

El detalle de los conceptos integrantes de este epígrafe de la cuenta de pérdidas y ganancias es el siguiente:

![](_page_26_Picture_28.jpeg)

El presupuesto de honorarios correspondiente a la auditoría del ejercicio 2009 y 2008 resulta de 5.678 y 5.600 euros, respectivamente.

### Ingresos de explotación

El detalle resulta la siguiente:

![](_page_26_Picture_29.jpeg)

 $m_{\tilde{q}}$ 

#### **NOTA 13. TRANSACCIONES CON EMPRESAS DEL GRUPO**

En el ejercicio 2003 fueron suscritos determinados convenios con la Sociedad matriz SPRILUR, S.A., encaminados a optimizar la gestión de tesorería, mediante la gestión centralizada de los recursos financieros excedentarios que pueda disponer la Industrialdea y la concesión de financiación de acuerdo con las necesidades de cada Sociedad.

De acuerdo con lo indicado, en abril de 2003 la Sociedad formalizó un contrato de "Integración en sistema de tesorería centralizada y depósito en cuenta corriente" que regula los saldos a favor de Industrialdea. El tipo de interés que devengan estos depósitos es el resultante de restar al Euribor un margen de un 10 %.

El detalle de las transacciones con empresas del grupo es el siguiente:

![](_page_27_Picture_45.jpeg)

En el ejercicio 2009

### En el ejercicio 2008

![](_page_27_Picture_46.jpeg)

Los servicios prestados corresponden al servicio de administración que presta a Mallabiako Industrialdea, S.A..

#### **NOTA 14. OTRA INFORMACIÓN**

Los Administradores no perciben retribución alguna de la Sociedad. Por su parte, los miembros de la alta Dirección, considerando como tal a la gerencia de la Sociedad, han percibido en el ejercicio 2009 retribuciones por 24.685 euros. Así mismo, debido al cese del anterior gerente, han sido registrados 10.266 euros correspondientes a la indemnización percibido por le mismo.

Los Administradores no poseen participaciones en Sociedades con el mismo, análogo o complementario género de actividad al que constituye el objeto social de la Sociedad, ni realizan, por cuenta propia o ajena el mismo, análogo o complementario género de actividad que constituye el objeto social de la Sociedad.

El detalle de los Administradores que a su vez lo son en Sociedades con el mismo, análogo o complementario género de actividad al que constituye el objeto social de la Sociedad es el siguiente:

![](_page_28_Picture_5.jpeg)

 $\mathcal{A}^{\mathcal{A}}$ 

 $\mathcal{A}$ 

![](_page_29_Picture_31.jpeg)

 $\mathcal{L}(\mathcal{A})$  and  $\mathcal{L}(\mathcal{A})$  . If  $\mathcal{L}(\mathcal{A})$ 

 $\mathcal{A}^{\mathcal{A}}$ 

 $\sim 10^7$ 

 $\pm 1$ 

![](_page_29_Picture_2.jpeg)

![](_page_29_Picture_3.jpeg)

30

 $\mathcal{L}^{\text{max}}_{\text{max}}$  , where  $\mathcal{L}^{\text{max}}_{\text{max}}$ 

![](_page_30_Picture_38.jpeg)

 $\sim 10^{-11}$  $\sim 10^6$ 

 $\sim 10^7$ 

 $\frac{1}{2}$ 

 $\sim 100$ 

 $\sim 1$  .

 $\overline{\phantom{a}}$ 

![](_page_30_Figure_2.jpeg)

 $\sim 10^{-1}$ 

### Informe de gestión de 2009

### **INTRODUCCIÓN**

ELORRIOKO INDUSTRIALDEA, S.A., se constituyó el 26 de Octubre de 1990, siendo actualmente su capital de 3.606.000 euros. Se halla ubicada en Elorrio (Bizkaia) y con el objetivo social siguiente: "La construcción, promoción y gestión del Polígono industrial Betsaide, así como cualquier actividad relacionada con el mismo, con el fin de estimular la iniciativa y la inversión industrial en el término municipal de Elorrio".

La ocupación del Polígono Betsaide es del 100% desde finales del 2005. A lo largo del 2.009, se han identificado y subsanado los problemas que provenían de la reparcelación de la fase II, por lo que se ha podido escriturar la declaración de obra nueva y ejecutar los contratos vencidos de los inquilinos de dicha fase.

Se han subsanado tambien los errores para la concesión de la licencia de primera ocupación de los pabellones de la fase I, por lo que se han podido obtener las licencias de actividad de las diferentes empresas existentes.

### **OCUPACIÓN DEL POLÍGONO**

Como parámetros básicos de "Elorrioko Industrialdea, S.A.", señalaremos los siguientes:

- Superficie bruta:  $48.370 \text{ m}^2$
- Superficie total pabellones:  $14.398 \text{ m}^2$
- Superficie total parcelas:  $4.317 \text{ m}^2$
- Superficie total oficinas:  $465 \text{ m}^2$
- Ocupación: 100 %
- Nº Empresas: 19
- Trabajadores: 282

![](_page_31_Picture_73.jpeg)

![](_page_32_Picture_0.jpeg)

### **INVERSIONES**

No se han realizado inversiones en el ejercicio 2009.

### **MOROSIDAD**

Se nos ha presentado un caso de morosidad por parte de una empresa, solventado antes de finalizar el año. La empresa ha ejecutado la opción de compra y se ha puesto al corriente de todos sus pagos.

### **TESORERÍA**

Al 31 de diciembre de 2009 se cuenta con una tesorería de 133.529,11 euros en entidades bancarias y un depósito con SPRILUR, S.A. de 4.134.120,41 euros.

### **RESULTADOS**

El resultado del ejercicio ha sido 53.115 euros de pérdida. La propuesta de distribución de resultados a presentar ante la Junta de Accionistas sería del 100% a resultados negativos de ejercicios anteriores.

### PERSPECTIVAS 2010

Se está valorando la posibilidad de construir nuevos pabellones industriales en la parcela R.I. UE 6.3.1. A en Elorrio, que de ser factible, se prevé la compra de dicha parcela en el último trimestre del 2.010.

En el primer semestre del año se dispondrá la venta de la totalidad del Edificio Social y por consiguiente el traslado de la sede social de ELORRIOKO INDUSTRIALDEA, S.A. a otra ubicación en Elorrio.

### **HOJA DE FIRMAS**

Las cuentas anuales e informe de gestión de Elorrioko Industrialdea, S.A. correspondientes al ejercicio finalizado al 31 de diciembre de 2009 y que se adjuntan, fueron formuladas por los Administradores de la Sociedad el 19 de febrero de 2010.

Fdo.: D. Mikel Oregi Goñi Fdo": D. Iñaki Villanueva Muñoz (Presidente) (Secretario) AUSENTE Fdo.: Dña. Aurkene Niño Gonzalez Fdo.: D. Pedro García Pineda (Vocal) (Vocal) Fdo.: Dña. Pilar Døsal Pérez Fdo.: D. Igor Barrenetxea-Arando Garitaonaindia  $(V$ ocal<sup>}</sup> (Vocal) Fdo.: D. Nicolás Moreno Lamas Fdo.: D. Txaber/lgarza Pildain (Vocal) (Vocal)

**LIQUIDACIÓN DE LOS PRESUPUESTOS DE CAPITAL Y DE EXPLOTACIÓN** 

# A-EJECUCIÓN PRESUPUESTARIA

A continuación se presenta la ejecución, durante el ejercicio 2009, de los presupuestos de Capital y Explotación de "ELORRIOKO INDUSTRIALDEA, S.A.", incluyéndose el presupuesto definitivo autorizado, así como los importes reales.

De conformidad con la Ley 19/2008 de 29 de Diciembre, por la que aprobaron los Presupuestos Generales de la Comunidad autónoma del País Vasco para el ejercicio 2009, el carácter limitativo de determinadas partidas presupuestarias, en lo que respecta a las sociedades participadas por Sprilur, S.A., serán de aplicación al importe conjunto correspondiente a todas ellas.

### 1- PRESUPUESTO DE CAPITAL

![](_page_35_Picture_31.jpeg)

# 2- PRESUPUESTO DE EXPLOTACIÓN

 $\mathcal{L}$ 

![](_page_36_Picture_22.jpeg)

 $\bar{z}$ 

 $\overline{\phantom{a}}$ 

 $\frac{1}{2}$ 

 $\overline{\phantom{a}}$ 

**MEMORIA DEL GRADO DE CUMPLIMIENTO DE LOS OBJETIVOS PROGRAMADOS** 

### **OBJETIVOS PROGRAMADOS Y SU CUANTIFICACIÓN**

Las principales desviaciones al presupuesto 2.009 de Elorrioko Industrialdea, S.A. son las siguientes:

### **Pagos por inversiones**

Créditos a corto plazo a empresas del grupo:

S/ Presupuesto: 200.020 euros.

S/ Real: 482.000 euros.

### **Gastos de personal**

S/ Presupuesto: 60.242 euros.

S/ Real: 66.850 euros.

### **Gastos de explotación**

- Tributos:

S/ Presupuesto: 0 euros.

S/ Real: 26.512 euros.

### **Ingresos financieros**

De empresas del grupo:

S/ Presupuesto: 158.579 euros.

S/ Real: 49.568 euros.

Intereses financieros de terceros:

S/ Presupuesto: 12.500 euros.

S/ Real: 10.088 euros.

### **GRADO DE CUMPLIMIENTO DE LOS OBJETIVOS**

### **Pagos por inversiones**

Créditos a corto plazo a empresas del grupo:

La diferencia en este apartado se origina como consec uencia de una mayor aportación de lo previsto al crédito con SPRILUR, S.A.

### **Gastos de personal**

El gasto de personal se ha incrementado debido al gasto no previsto de indemnización por despido del gerente.

### **Gastos de explotación**

- Tributos:

La variación en esta partida se debe sobre todo a gastos en licencias municipales no previstos en presupuestos.

### **Ingresos financieros**

Debido a la bajada de los tipos de interés, la Sociedad ha obtenido menos ingresos financieros de los previstos.